*G-Data : Une application Android malveillante reste au Google-Market*

**Sécurité** Posté par : JerryG Publiée le : 14/2/2012 11:00:00

**G-Data** qui scrute le Net et nos appareils communicants vient de faire une annonce assez  $\tilde{A}$ ©trange mais au combien salutaire pour les nomades. Une application Android est  $\tilde{A}$  tã©e du Google Market, car elle est considérée comme **malveillante mais est ensuite de retour**. La fonctionnalité dangereuse est restée. La principale différence est le CLUF (Contrat de Licence Utilisateur Final). L' $\tilde{A}$ ©diteur de solutions antivirales s'interroge : " *Pr* $\tilde{A}$ ©venir l'utilisateur est-il *suffisant pour changer la donne ?*"

Un logiciel est considéré comme un malware lorsque son but est, par exemple, de nuire Ã l'appareil ou de voler des informations, ce qui pourrait entra $\tilde{A}$ ®ner le vol d'identit $\tilde{A}$ © ou de fraude avec des pénalités financià res sans le consentement de l'utilisateur. Mais il n'est pas toujours facile de trier le bon grain de l'ivraie. Le nombre d'applications qui diffament ou se moquent de l'utilisateur prennent une part croissante dans les menaces sur mobile. La difficulté de tracer une ligne claire entre un logiciel malveillant ou un légitime est particulià rement difficile si la simple mention du comportement suppos $\tilde{A}$ © malveillant dans le contrat de licence ou le CLUF semble confirmer son droit d'Â<sup>a</sup>tre publié et de rester dans le Google Market. Jetons un coup d'oeil une affaire en cours.

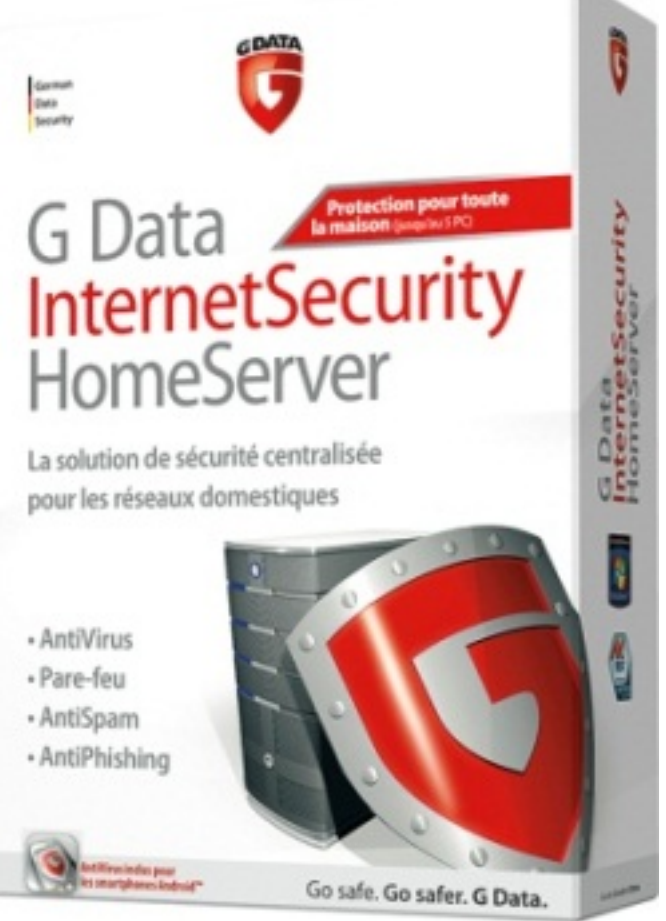

**Ãtape 1: SndApps.A**

Le malware en question, Android. Trojan. SndApps. A a été découvert le 4 juillet 2011 par Xuxian Jiang, alors professeur assistant au NCSU. Il s'adresse aux appareils mobiles Android et était disponible sur le Google Market. Une fois installé par l'utilisateur, le code malveillant ajoute des services afin dâ $\Pi$  atre capable de d $\tilde{A}$ © marrer certains processus malveillants au d $\tilde{A}$ © marrage du syst $\tilde{A}$ "me. L'utilisateur ne dispose d'aucune influence sur ces services.

Les applications porteuses de ce code sont tr $\tilde{A}$  simples. L'application affiche juste une image dâ<sub>[</sub>]avertisseur sonore  $\tilde{A}$  air qui, quand on le touche, joue le son correspondant. Les autres applications comme coussin-p $\tilde{A}$ ©teur, antimoustique, etc. fonctionnent de la m $\tilde{A}^{\text{a}}$ me fa $\tilde{A}^{\text{a}}$ on.

Chaque application install $\tilde{A}$ ©e tente de faire installer les applications similaires du m $\tilde{A}$ <sup>a</sup>me développeur à lâ∏utilisateur. Lâ∏autre comportement encore plus suspect des applications de ce d©veloppeur est le vol de données personnelles telles que les contacts, le numéro de téIéphone et le numéro IMEI du smartphone. Ces données sont transmises, en clair, au serveur de Typ3-Studios, ce qui ajoute  $\tilde{A}$  l'impression quâ $\pi$ il s'agit bien dâ $\pi$ un logiciel malveillant. Apr s la découverte de Jiang, les éguipes de sécurité du Google Market ont retiré ces applications du marché.

## $$

Fin ao $A$ <sup>\*</sup> 2011, Typ3-Studios a publi $\tilde{A}$ © une nouvelle s $\tilde{A}$ ©rie d'applications, tr $\tilde{A}$  s semblable  $\tilde{A}$ celles décrites précédemment. Seule la couleur de fond des icà nes a été changée. Elles montrent le mÂ<sup>a</sup>me comportement que les versions potentiellement malveillantes, mais nâ∏ont pas encore été à tées du Market de Google, (statut 13/02/2012).

## *Pourquoi ces applications nâ*∏ont-elles pas  $\tilde{A} \otimes \tilde{A}$  *nouveau retir* $\tilde{A} \otimes$ *es?*

Dans la version Android.Riskware.SndApps.B, la seule indication d'un changement est le contrat de licence utilisateur final ajoutée (en abrégé: CLUF). Son retour à l'existence est annoncé par un avis simple dans le «Quoi de neuf» de Google Market. LÃ, on peut lire : "S'il vous plaît,  *lisez la nouvelle politique de confidentialité et les conditions d'utilisation dans le menu de lâ*∏application." En outre, la permission dâ∏insérer le service de publicité au démarrage du syst me a ©té ajoutée. Lâ<sub>l</sub> einterprétation de ce comportement comme malveillant semble maintenant entrav $A\otimes e$  par le fait quâ $\Pi$ il soit simplement mentionn $\tilde{A}\otimes -e$ n particulier lorsque l'utilisateur approuve cette situation.

Mais, le CLUF de toutes les applications mentionnées n'est visible que si l'utilisateur appuie sur la touche Menu du smartphone. L'utilisation des applications  $\tilde{A}$ ©tant seulement de jouer un son par pression sur lâ $\Pi$ écran il est trà s évident que la majorité des utilisateurs ne verront jamais ce contrat de licence - ils sont implicitement d'accord sur ce CLUF en utilisant l'application.

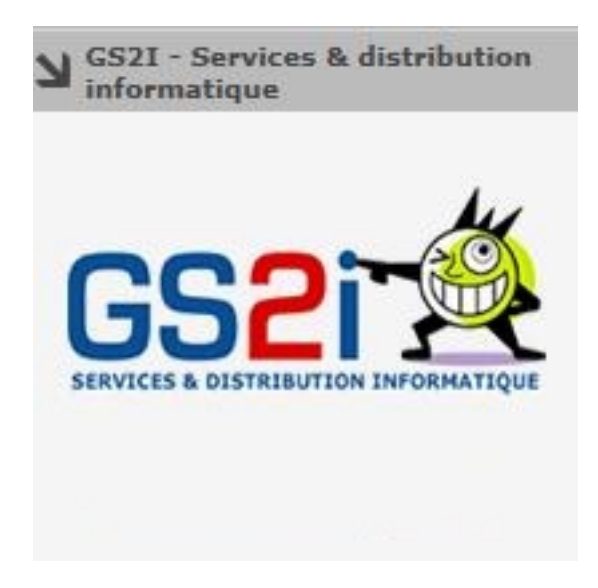

Le début du CLUF se lit comme suit: "En utilisant cette application mobile (lâ□□« application»), vous acceptez d'Â<sup>a</sup>tre lié par la présente Politique de confidentialité et les conditions d'utilisation." La simple existence dâ<sub>o</sub> un CLUF semble donc Â<sup>a</sup>tre suffisant Google pour laisser passer cette application- du moins, c'est ce que cette situation laisse penser.

Un autre point que les d $\tilde{A}$ ©veloppeurs ont d $\tilde{A}$ » changer pour ne pas se faire expulser  $\tilde{A}$  nouveau est le chiffrement de la transmission des donn $A \otimes e$ s utilisateur.

Les applications de Typ3-Studios sont aujourdâ<sub>[1</sub>]hui disponibles sur le Google Market. Lâ $\Pi$ application  $\hat{A}$ « coussin p $\tilde{A}$ ©teur  $\hat{A}$ » a, par exemple,  $\tilde{A}$ ©t $\tilde{A}$ © t $\tilde{A}$ © $\tilde{A}$ ©charg $\tilde{A}$ ©e plus de 10 000 fois.

## *Conclusion: Malware ou Riskware ?*

La classification des logiciels devient de plus en plus difficile, surtout lorsque l'utilisateur accepte des autorisations douteuses.

La seule existence d'un CLUF ne devrait pas suffire  $\tilde{A}$  l $\tilde{A} \odot$ gitimer un comportement suspect. Autre tendance douteuse : le CLUF n'est pas facilement accessible pour l'utilisateur. Une application qui inclut des autorisations et un CLUF qui sont au-del $\tilde{A}$  du cas d'utilisation de l'application nâ $\Box$ est généralement pas exempte de tout reproche. Dans de telles situations, lâ∏appellation Riskware doit Â<sup>a</sup>tre utilis©e afin dâ<sub>n</sub> dattirer l'attention de l'utilisateur.

## **Ce que vous devez garder à l'esprit lorsque vous installez une application**

N'utilisez que des sources dignes de confiance pour installer le logiciel. Dans le Google Market, lire les commentaires afin de vous tenir informé.

Le Google Market affiche  $\tilde{A}$ ©galement les autorisations de l'application souhaitent obtenir pour fonctionner.  $\tilde{A}$  valuer si vous voulez attribuer ces autorisations demand $\tilde{A}$ ©es. Les logiciels de sécurité comme G Data MobileSecurity pour Android peuvent afficher ces autorisations, même aprÃ<sup>"</sup>s l'installation.

**Vous trouverez les solutions G-Data chez GS2i.**